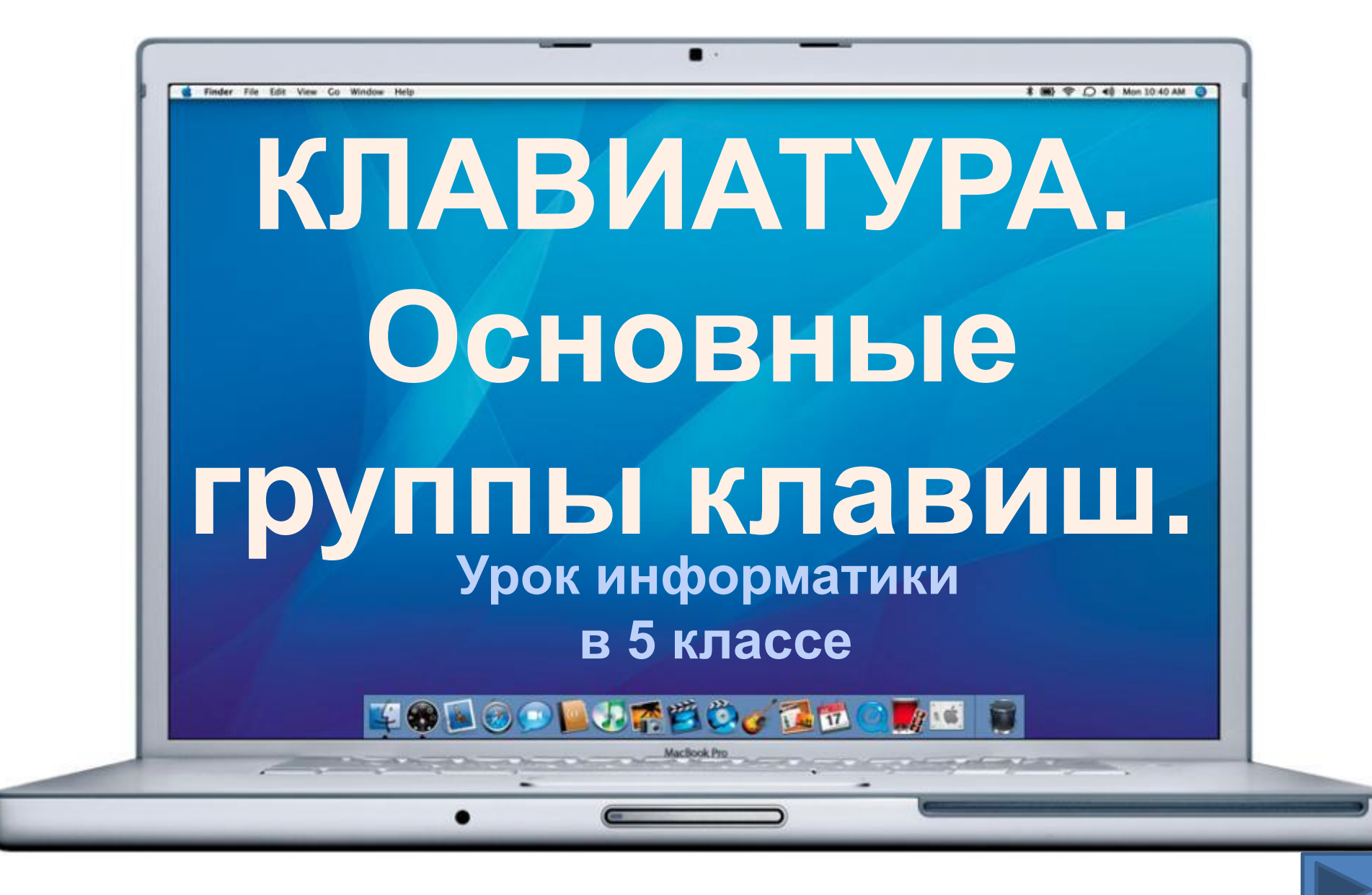

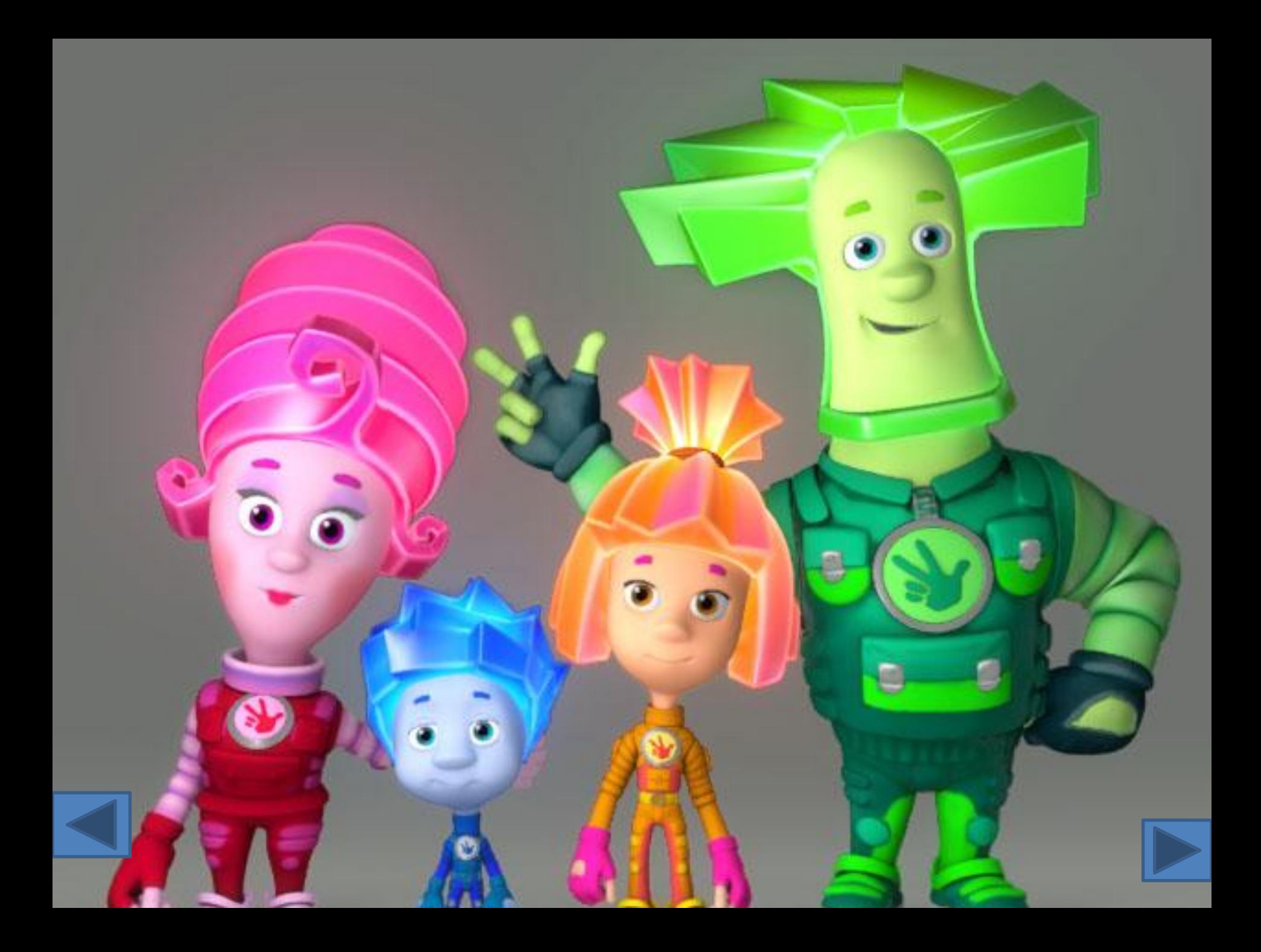

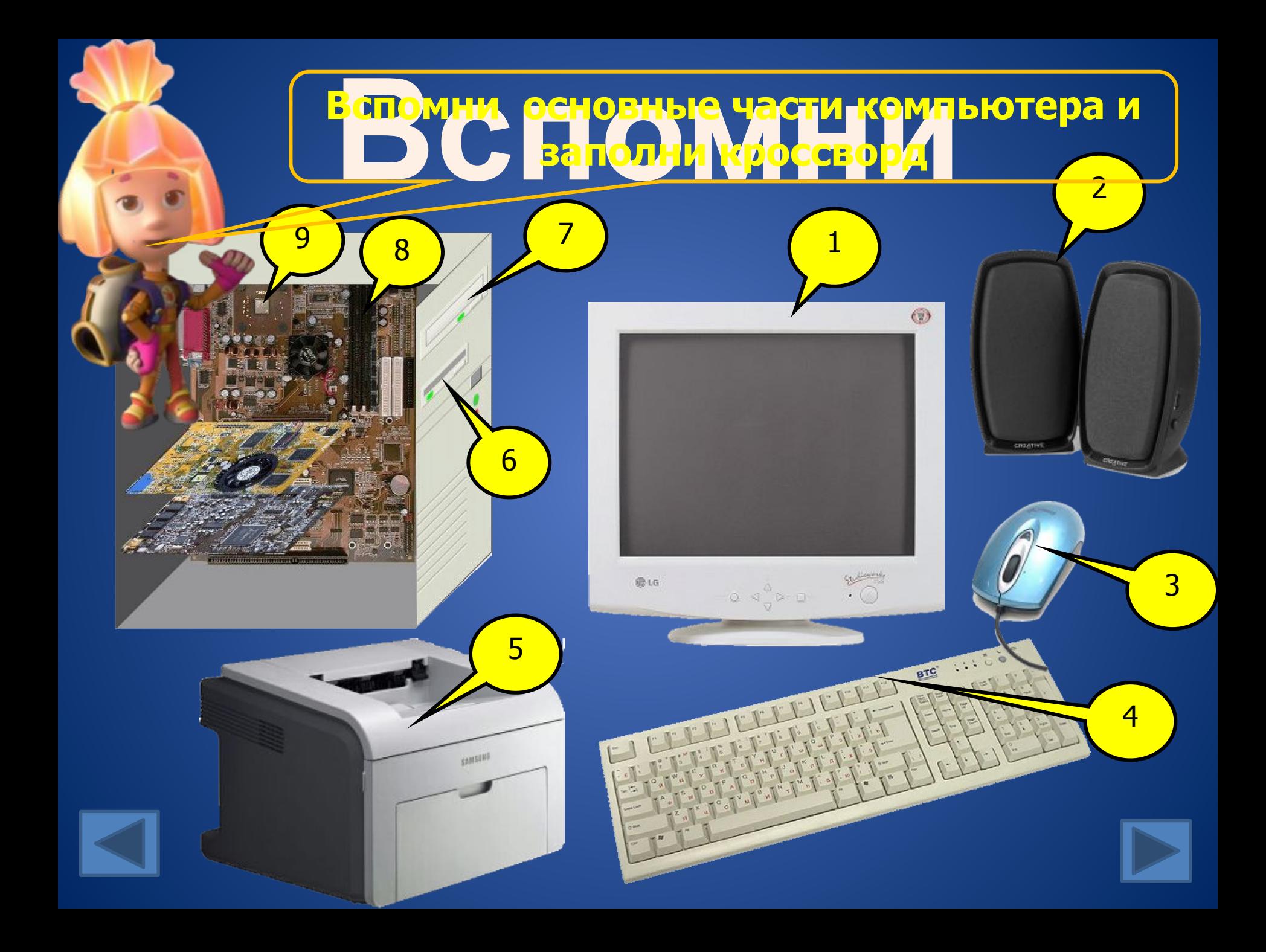

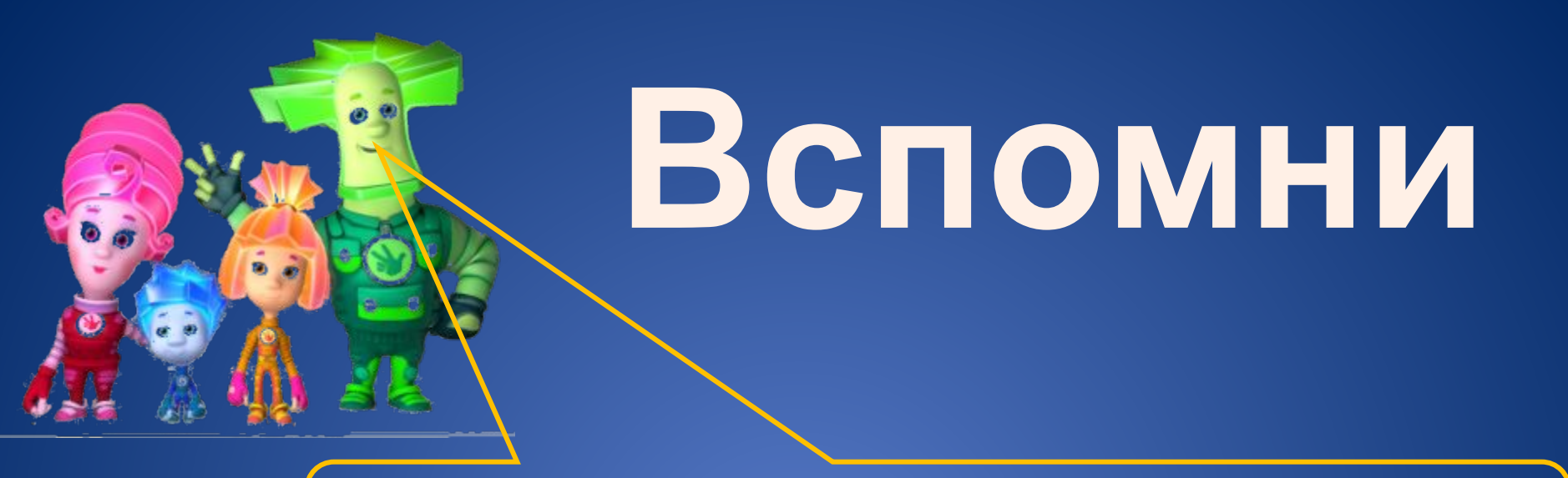

### **Назови виды информации по форме представления**

Текстовая; числовая; графическая; звуковая.

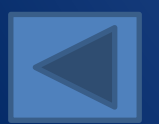

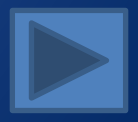

### **Для ввода в компьютер звуковой информации служат**

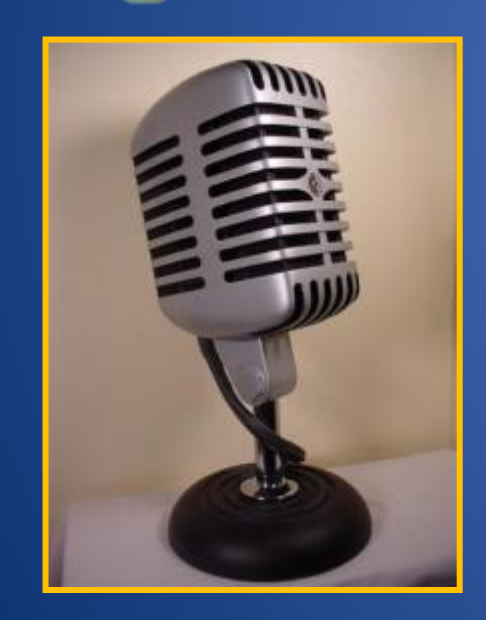

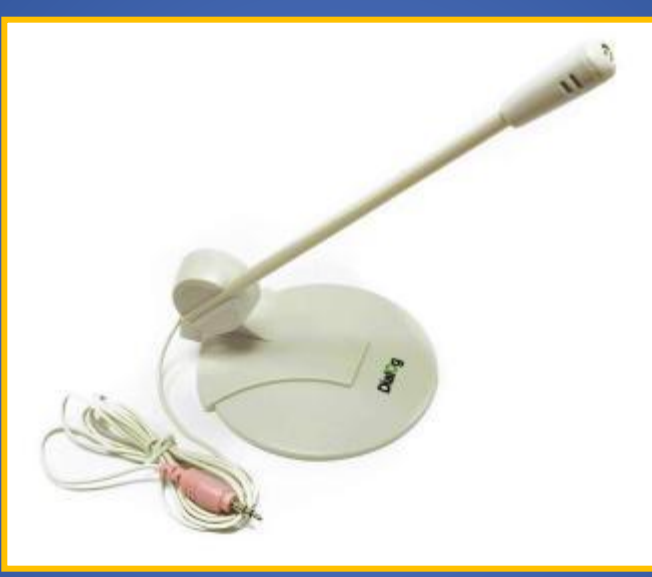

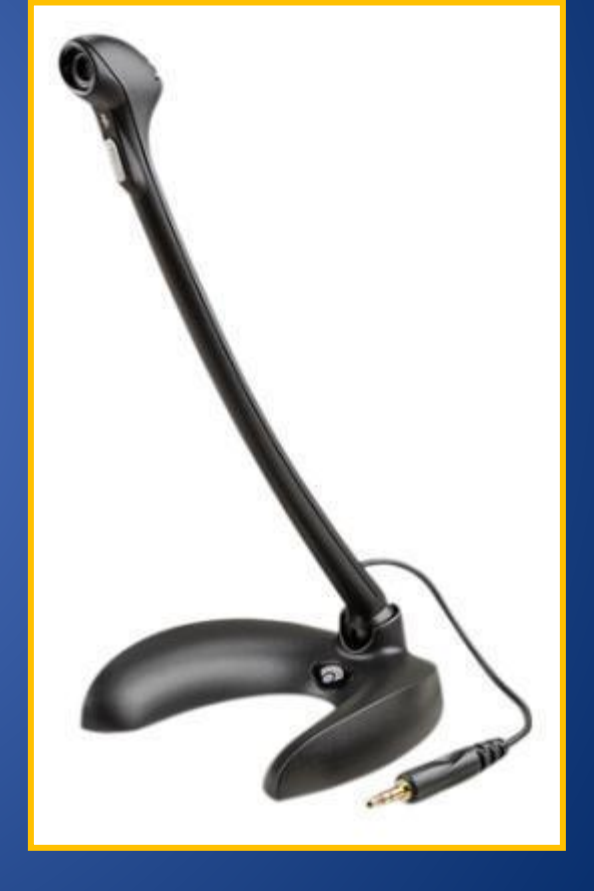

![](_page_4_Picture_4.jpeg)

![](_page_4_Picture_5.jpeg)

**Для ввода сложных графических изображений, фотографий и видеофильмов используются СКАНЕРЫ, ЦИФРОВЫЕ ФОТОАППАРАТЫ и ВИДЕОКАМЕРЫ**

BUT &

OIVMPUS

![](_page_5_Picture_1.jpeg)

**Для настоящих художников придумали особые приборы – ДИГИТАЙЗЕРЫ. Рисуют они на специальных планшетах** 

![](_page_6_Picture_2.jpeg)

![](_page_7_Picture_0.jpeg)

**Специальные датчики, присоединяемые к компьютеру, позволяют измерять и вводить в его память такие числовые характеристики окружающей среды, как температура, влажность, давление и т.д.**

![](_page_7_Picture_2.jpeg)

![](_page_7_Picture_3.jpeg)

**Важнейшим устройством ввода информации в память компьютера является КЛАВИАТУРА. Они различаются формой, размером и количеством командных кнопок.**

![](_page_8_Picture_1.jpeg)

![](_page_8_Picture_2.jpeg)

![](_page_8_Picture_3.jpeg)

![](_page_8_Picture_4.jpeg)

**В стандартной клавиатуре 101 клавиша! Как же работают эти клавиши?**

![](_page_9_Picture_1.jpeg)

![](_page_9_Picture_2.jpeg)

![](_page_9_Picture_3.jpeg)

# **Группы клавиш**

![](_page_10_Picture_7.jpeg)

![](_page_10_Picture_2.jpeg)

![](_page_10_Picture_3.jpeg)

![](_page_10_Picture_4.jpeg)

![](_page_11_Figure_0.jpeg)

### Алфавитно-цифровые клавиши

![](_page_12_Figure_1.jpeg)

![](_page_13_Picture_0.jpeg)

### ЗАПИШИ в ТЕТРАДЬ

![](_page_13_Picture_2.jpeg)

![](_page_13_Figure_3.jpeg)

![](_page_14_Picture_0.jpeg)

![](_page_14_Figure_1.jpeg)

![](_page_15_Figure_0.jpeg)

![](_page_15_Figure_1.jpeg)

### ПРОВЕРЬ СЕБЯ

1. Это клавиша нужна для набора одиночных прописных (заглавных) букв и верхних символов

![](_page_16_Figure_3.jpeg)

**МЫШКОЙ ПО** клавише на клавиатуре

### ПРОВЕРЬ СЕБЯ

2. Это клавиша позволяет удалить символ справа от курсора.

![](_page_17_Figure_3.jpeg)

![](_page_17_Picture_4.jpeg)

**ПРАВИЛЬНО** 

#### **HE BEPHO**

![](_page_17_Picture_7.jpeg)

**МЫШКОЙ ПО** клавише на клавиатуре

**ПРАВИЛЬНО** 

### ПРОВЕРЬ СЕБЯ

3. Это клавиша позволяет поставить пробел между словами.

**HE BEPHO** 

![](_page_18_Figure_3.jpeg)

#### **мышкой по клавише на клавиатуре** ПРОВЕРЬ СЕБЯ

4. Это клавиша позволяет перейти на новую строку в текстовом редакторе . А также порой она заменяет двойной щелчок мыши при выполнении команды в программе.

![](_page_19_Figure_2.jpeg)

**МЫШКОЙ ПО** клавише на клавиатуре

**ПРАВИЛЬНО** 

![](_page_20_Picture_1.jpeg)

5. Это клавиша позволяет удалить символ слева от курсора.

**HE BEPHO** 

![](_page_20_Figure_3.jpeg)

### ПРОВЕРЬ СЕБЯ

6. Это клавиша фиксирует режим набора заглавных букв. То есть в этом режиме все набираемые на клавиатуре буквы - ЗАГЛАВНЫЕ.

![](_page_21_Figure_3.jpeg)

![](_page_21_Picture_4.jpeg)

— россия по с **мышкой по клавише на клавиатуре**

### ПРОВЕРЬ СЕБЯ

7. Это клавиша позволяет изменять режим набора текста с режима *замены* (текст «пишется» поверх старого) на режим *вставки* (текст добавляется в строку).

![](_page_22_Figure_3.jpeg)

### ПРОВЕРЬ СЕБЯ

8. Это клавиша позволяет управлять дополнительной цифровой клавиатурой: набор цифр или управление курсором.

![](_page_23_Figure_3.jpeg)

### ПРОВЕРЬ СЕБЯ

9. Это клавиша в некоторых программах позволяет отменить незавершенное действие.

![](_page_24_Figure_3.jpeg)

![](_page_24_Picture_4.jpeg)

![](_page_24_Picture_7.jpeg)

### ПРОВЕРЬ СЕБЯ

10. Служебная клавиша Control (контрол).

![](_page_25_Figure_3.jpeg)

![](_page_26_Picture_0.jpeg)

**КЛАВИАТУРА – это электронное устройство, содержащее внутри микросхемы и другие детали.** 

**Поэтому обращаться с ней следует бережно и аккуратно.** 

**Нельзя допускать загрязнения клавиатуры пылью, мелким мусором, металлическими скрепками и т.д.** 

**Нет нужды сильно стучать по клавишам.** 

**Движения ваших пальцев должны быть легкими, короткими и отрывистыми.**

![](_page_26_Picture_6.jpeg)

![](_page_26_Picture_7.jpeg)

## **Спасибо за внимание!**

![](_page_27_Picture_1.jpeg)

![](_page_27_Picture_2.jpeg)

![](_page_27_Picture_3.jpeg)

![](_page_27_Picture_4.jpeg)